## **Global Setup**

In i2b2 Project Management, global data refers to information that is not specific to any one hive, project, or user. The information setup here is used by

## **Global Parameters**

- Any parameters that are to be used by all hives and projects will be defined in the *global parameters page*.
  The data will be stored in the PM\_GLOBAL\_PARAMS table.

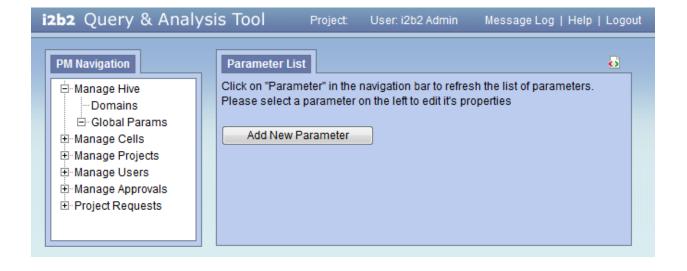